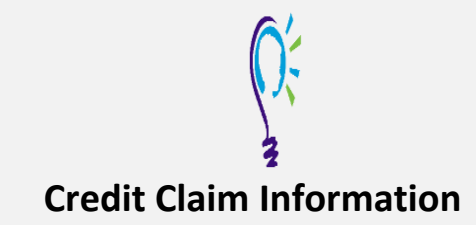

## **Project TEACH – Children's Mental Health Webinar**

**What is the Pediatrician's Role in Postpartum Depression? Screening and Management of Maternal Mental Health in Pediatric Primary Care Settings**

### **Step 1: Login into Learning Management System : At [https://lms.projectteachny.org](https://lms.projectteachny.org/)**

Click login then enter your username and password. If you have forgotten your password, please click the **Request New Password** button.

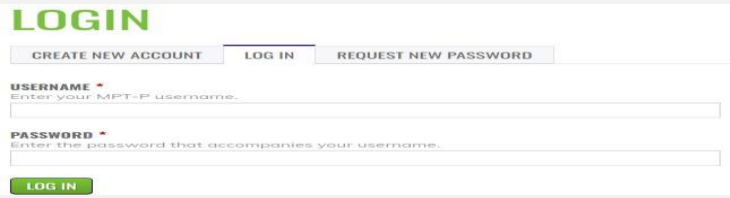

### **Step 2: Register to Course**

<https://lms.projectteachny.org/CMHWebinarOct2023> and click on the **green** 'Register' button.

# **MATERNAL MENTAL HEALTH IN PEDIAT**

ber 17, 2023

**FACULTY** 

**REGISTER ACCREDITATION** 

## **VIRTUAL LIVE TRAINING**

's Mental Health Webinar | October 17, 2023

#### **Step 3: Select Take Course**

- **a)** Review Videos and Slides if desired
- **b)** Select and **c**omplete the Evaluation ( if not completed previously)
- **c)** Select Credit option to claim credit
- **d)** Select Certificate option to get certificate

### **COURSE PROGRESS**

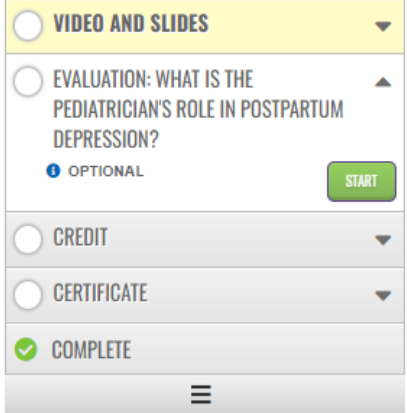

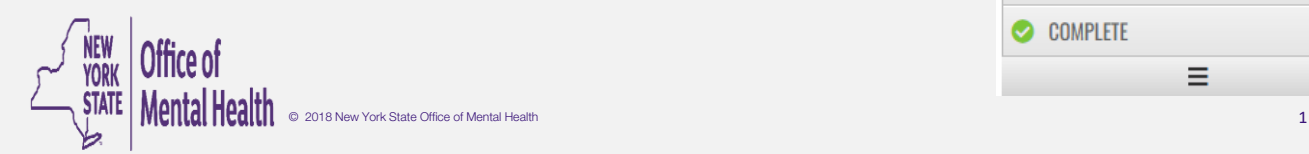